# **myFM** *Release 0.2.1*

**Tomoki Ohtsuki**

**Apr 19, 2023**

# **BASIC USAGE**

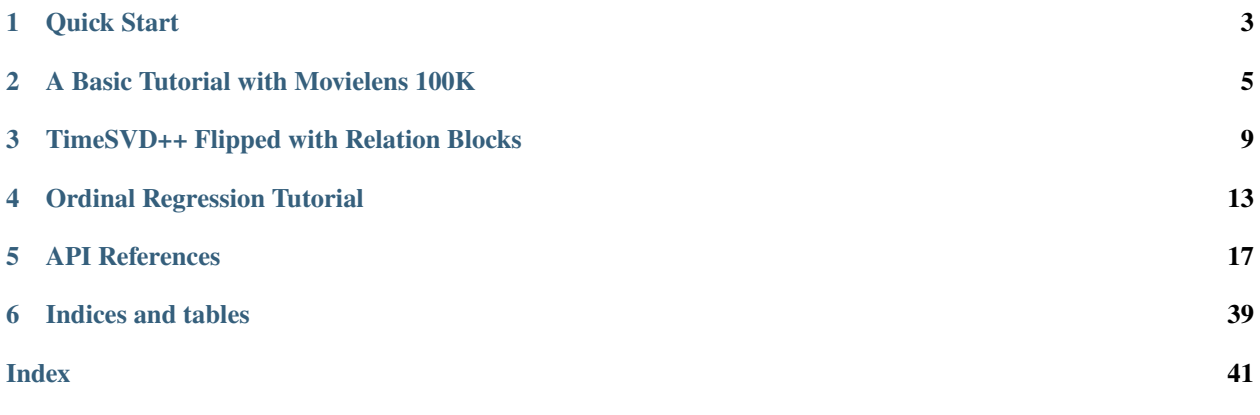

**myFM** is an unofficial implementation of Bayesian Factorization Machines in Python/C++. Notable features include:

- Implementation of all corresponding functionalities in [libFM](http://libfm.org/) MCMC engine (including grouping & relation block)
- A simpler and faster implementation using [Pybind11](https://github.com/pybind/pybind11) and [Eigen](http://eigen.tuxfamily.org/index.php?title=Main_Page)
- Gibbs sampling for **ordinal regression** with probit link function. See *[the tutorial](#page-16-0)* for its usage.
- Support variational inference, which converges faster and requires lower memory (but usually less accurate than the Gibbs sampling).

In most cases, you can install the library from PyPI:

```
pip install myfm
```
It has an interface similar to sklearn, and you can use them for wide variety of prediction tasks. For example,

```
from sklearn.datasets import load_breast_cancer
from sklearn.model_selection import train_test_split
from sklearn.preprocessing import StandardScaler
from sklearn import metrics
from myfm import MyFMClassifier
dataset = load_breast_cancer()
X = StandardScalar().fit_transform(dataet['data'])y = dataset['target']
X_train, X_test, y_train, y_test = train_test_split(
  X, y, random_state=42
\lambdafm = MyFMClassifier(rank=2).fit(X_train, y_train)print(metrics.roc_auc_score(y_test, fm.predict_proba(X_test)))
# 0.9954
```
Try out the following *[examples](#page-8-0)* to see how Bayesian approaches to explicit collaborative filtering are still very competitive (almost unbeaten)!

# **CHAPTER**

# **ONE**

# **QUICK START**

# <span id="page-6-0"></span>**1.1 Installation**

On MacOS/Linux First try:

pip install myfm

If it works, you can now try the examples.

If there is something nasty, then read the detailed installation guide and figure out what went wrong. Of course, feel free to create an issue on [GitHub!](https://github.com/tohtsky/myFM)

# **1.2 A toy example**

Let us first look at how [myfm.MyFMClassifier](#page-21-0) works for [a toy example provided in pyFM.](https://github.com/coreylynch/pyFM)

```
import myfm
from sklearn.feature_extraction import DictVectorizer
import numpy as np
train = [
    {"user": "1", "item": "5", "age": 19},
    {"user": "2", "item": "43", "age": 33},
    {"user": "3", "item": "20", "age": 55},
    {"user": "4", "item": "10", "age": 20},
]
v = DictVectorizer()
X = v.fit_transform(train)# Note that X is a sparse matrix
print(X.toarray())
# The target variable to be classified.
y = np. as a r a ([0, 1, 1, 0])fm = myfm.MyFMClassifier(rank=4)
fm.fit(X,y)# It also supports prediction for new unseen items.
fm.predict_proba(v.transform([{"user": "1", "item": "10", "age": 24}]))
```
As the example suggests,  $myfm.MyFMClassifier$  takes sparse matrices of scipy. sparse as its input. In the above example, [sklearn's DictVectorizer](https://scikit-learn.org/stable/modules/generated/sklearn.feature_extraction.DictVectorizer.html) transforms the categorical variables (user id and movie id) into a one-hot encoded vectors.

As you can see, :py:class:MyFMClassifier: can make predictions against new (unseen) items despite the fact that it is an MCMC solver. This is possible because it simply retains all the intermediate (noisy) samples.

For more practical example with larger data, move on to *[Movielens examples](#page-8-0)* .

# **A BASIC TUTORIAL WITH MOVIELENS 100K**

<span id="page-8-0"></span>FMs perform remarkably well on datasets with huge and sparse feature matrices, and the most common examples are (explicit) collaborative filtering tasks.

Let us examine the power of the Bayesian Factorization Machines by testing a series of APIs in myFM using the well-known Movielens 100k dataset.

# **2.1 Pure Matrix Factorization**

First let us consider the probabilistic Matrix Factorization. That is, we model the user  $u$ 's rating response to movie  $i$ , which we write  $r_{ui}$ , as

$$
r_{ui} \sim w_0 + b_u + d_i + \vec{u}_u \cdot \vec{v}_j
$$

This formulation is equivalent to Factorization Machines with

- 1. User IDs treated as a categorical feature with one-hot encoding
- 2. Movie IDs treated as a categorical feature with one-hot encoding

So you can efficiently use encoder like sklearn's [OneHotEncoder](https://scikit-learn.org/stable/modules/generated/sklearn.preprocessing.OneHotEncoder.html) to prepare the input matrix.

```
import numpy as np
from sklearn.preprocessing import MultiLabelBinarizer, OneHotEncoder
from sklearn import metrics
import myfm
from myfm.utils.benchmark_data import MovieLens100kDataManager
FM_RANK = 10data_manager = MovieLens100kDataManager()
df_train, df_test = data_manager.load_rating_predefined_split(fold=3)
FEATURE_COLUMNS = ['user_id', 'movie_id']
ohe = OneHotEncoder(handle_unknown='ignore')
X_train = ohe.fit_transform(df_train[FEATURE_COLUMNS])
X_test = ohe.transform(df_test[FEATURE_COLUMNS])
y_train = df_train.rating.values
y_test = df_test.rating.values
```

```
fm = myfm.MyFMRegressor(rank=FM_RANK, random_seed=42)
fm.fit(X_train, y_train, n_iter=200, n_kept_samples=200)
prediction = fm.predict(X_test)rmse = ((y_test - prediction) ** 2) . mean() ** .5mae = np.abs(y_test - prediction).mean()print(f'rmse={rmse}, mae={mae}')
```
The above script should give you RMSE=0.8944, MAE=0.7031 which is already impressive compared with other recent methods.

# <span id="page-9-0"></span>**2.2 Assuming Separate Variance for movie & user**

In Probabilistic Matrix Factorization, we usually assume user vectors and item vectors are drawn from separate normal priors:

$$
u_i \sim \mathcal{N}(\mu_U, \Sigma_U)
$$
  

$$
v_i \sim \mathcal{N}(\mu_I, \Sigma_I)
$$

However, we haven't provided any information about which columns are users' and items'.

You can tell myfm. MyFMRegressor these information (i.e., which parameters share a common mean and variance) by group\_shapes option:

```
fm_grouped = myfm.MyFMRegressor(
   rank=FM_RANK, random_seed=42,
)
fm_grouped.fit(
   X_train, y_train, n_iter=200, n_kept_samples=200,
   group_shapes=[len(group) for group in ohe.categories_]
)
prediction\_grouped = fm\_grouped.predict(X_test)rmse = ((y_test - prediction\_grouped) ** 2) . mean() ** .5mae = np.abs(y_test - prediction_grouped) .mean()print(f'rmse={rmse}, mae={mae}')
```
This will slightly improve the performance to RMSE=0.8925, MAE=0.7001.

# **2.3 Adding Side information**

It is straightforward to include user/item side information.

First we retrieve the side information from Movielens100kDataManager:

```
user_info = data_manager.load_user_info().set_index('user_id')
user_info["age"] = user_info.age // 5 * 5user_info["zipcode"] = user_info.sizeode.set[0]user_info_ohe = OneHotEncoder(handle_unknown='ignore').fit(user_info)
```

```
movie_info = data_manager.load_movie_info().set_index('movie_id')
movie_info['release_year'] = [
    str(x) for x in movie_info['release_date'].dt.year.fillna('NaN')
\mathbf{I}movie_info = movie_info[['release_year', 'genres']]
movie_info_ohe = OneHotEncoder(handle_unknown='ignore').fit(movie_info[['release_year']])
movie_genre_mle = MultiLabelBinarizer(sparse_output=True).fit(
    movie_info.genres.apply(lambda x: x.split('|'))
\lambda
```
Note that the way movie genre information is represented in movie\_info DataFrame is a bit tricky (it is already binary encoded).

We can then augment X\_train / X\_test with auxiliary information. The [hstack](https://docs.scipy.org/doc/scipy/reference/generated/scipy.sparse.hstack.html) function of scipy. sparse is very convenient for this purpose:

```
import scipy.sparse as sps
X_train_extended = sps.hstack([
   X_train,
   user_info_ohe.transform(
        user_info.reindex(df_train.user_id)
   ),
   movie_info_ohe.transform(
        movie_info.reindex(df_train.movie_id).drop(columns=['genres'])
   ),
   movie_genre_mle.transform(
        movie_info.genres.reindex(df_train.movie_id).apply(lambda x: x.split('|'))
    )
])
X_test_extended = sps.hstack([
   X_test,
   user_info_ohe.transform(
       user_info.reindex(df_test.user_id)
   ),
   movie_info_ohe.transform(
        movie_info.reindex(df_test.movie_id).drop(columns=['genres'])
   ),
   movie_genre_mle.transform(
       movie_info.genres.reindex(df_test.movie_id).apply(lambda x: x.split('|'))
   )
])
```
Then we can regress X\_train\_extended against y\_train

```
group_shapes_extended = (
    [len(group) for group in ohe categories_] +
    [len(group) for group in user_info_ohe.categories_] +
    [len(group) for group in movie_info_ohe.categories_] +
    [ len(movie_genre_mle.classes_)]
)
fm_side_info = myfm.MyFMRegressor(
```

```
rank=FM_RANK, random_seed=42,
)
fm_side_info.fit(
    X_train_extended, y_train, n_iter=200, n_kept_samples=200,
    group_shapes=group_shapes_extended
)
prediction_side_info = fm_side_info.predict(X_test_extended)
rmse = ((y_test - prediction_size_info) ** 2) .mean() ** .5mae = np.abs(y_test - prediction\_side_info).mean()print(f'rmse={rmse}, mae={mae}')
```
The result should improve further with  $RMSE = 0.8855$ ,  $MAE = 0.6944$ .

Unfortunately, the running time is somewhat  $(-4 \times 1)$  slower compared to the pure matrix-factorization described above. This is as it should be: the complexity of Bayesian FMs is proportional to  $O(NNZ)$  (i.e., non-zero elements of input sparse matrix), and we have incorporated various non-zero elements (user/item features) for each row.

Surprisingly, we can still train the equivalent model in a running time close to pure MF if represent the data in Relational Data Format. See *[next section](#page-12-0)* for how Relational Data Format works.

**CHAPTER**

**THREE**

# **TIMESVD++ FLIPPED WITH RELATION BLOCKS**

<span id="page-12-0"></span>As mentioned in the *[Movielens example](#page-8-0)*, the complexity of Bayesian FMs is proportional to  $O(NNZ)$ . This is especially troublesome when we include SVD++-like features in the feature matrix. In such a case, for each user, we include all of the item IDs that the user had interacted with, and the complexity grows further by a factor of  $O(NNZ/N_U)$ .

However, we can get away with this catastrophic complexity if we notice the repeated pattern in the input matrix. Interested readers can refer to [\[Rendle, '13\]](https://dl.acm.org/doi/abs/10.14778/2535573.2488340) and [libFM's Manual](http://www.libfm.org/libfm-1.40.manual.pdf) for details.

Below let us see how we can incorporate SVD++-like features efficiently using the relational data again using Movielens 100K dataset.

# **3.1 Building SVD++ Features**

In [\[Rendle, et al., '19\],](https://arxiv.org/abs/1905.01395) in addition to the user/movie id, they have made use of the following features to improve the accuracy considerably:

- 1. User Implicit Features: All the movies the user had watched
- 2. Movie Implicit Features: All the users who have watched the movie
- 3. Time Variable: The day of watch event (regarded as a categorical variable)

Let us construct these features.

```
from collections import defaultdict
import numpy as np
from sklearn.preprocessing import OneHotEncoder
from sklearn import metrics
import myfm
from myfm import RelationBlock
from scipy import sparse as sps
from myfm.utils.benchmark_data import MovieLens100kDataManager
data_manager = MovieLens100kDataManager()
# fold 1 is the toughest one
df_train, df_test = data_manager.load_rating_predefined_split(fold=1)
date_ohe = OneHotEncoder(handle_unknown='ignore').fit(
   df_train.timestamp.dt.date.values.reshape(-1, 1)
)
def categorize_date(df):
```

```
return date_ohe.transform(df.timestamp.dt.date.values[:, np.newaxis])
# index "0" is reserved for unknown ids.
user_to_index = defaultdict(lambda : \emptyset, { uid: i+1 for i,uid in enumerate(np.unique(df_
˓→train.user_id)) })
movie_to_index = defaultdict(lambda: 0, { mid: i+1 for i,mid in enumerate(np.unique(df_
˓→train.movie_id))})
USER\_ID\_SIZE = len(user_to_index) + 1MovIEID_SIZE = len(movie_to_index) + 1
```
Above we constructed dictionaries which map user/movie id to the corresponding indices. We have preserved the index ''0" for ''Unknown" user/movies, respectively.

To do the feature-engineering stated above, we have to memoize which users/movies had interactions with which movies/users.

```
# The flags to control the included features.
use_date = True # use date info or not
use_iu = True # use implicit user feature
use_ii = True # use implicit item feature
movie_vs_watched = dict()user_vs_watched = dict()
for row in df_train.itertuples():
   user_id = row.user_idmovie_id = row.movie_id
   movie_vs_watched.setdefault(movie_id, list()).append(user_id)
   user_vs_watched.setdefault(user_id, list()).append(movie_id)
if use_date:
   X_data_train = categories_data(df_train)X_data_test = categorize_data(df_test)else:
   X_date_train, X_date_test = (None, None)
```
We can then define functions which maps a list of user/movie ids to the features represented in sparse matrix format:

```
# given user/movie ids, add additional infos and return it as sparse
def augment_user_id(user_ids):
   Xs = []X_uid = sps.lil_matrix((len(user_ids), USER_ID_SIZE))
    for index, user_id in enumerate(user_ids):
       X_uid[index, user_to_index[user_id]] = 1
   Xs.append(X_uid)
   if use_iu:
       X_iu = sps.lil_matrix((len(user_ids), MOVIE_ID_SIZE))
        for index, user_id in enumerate(user_ids):
            watched_movies = user_vs_watched.get(user_id, [])
            normalizer = 1 / max(len(watched_movies), 1) ** 0.5for uid in watched_movies:
                X_iu[index, movie_to_index[uid]] = normalizer
        Xs.append(X_iu)return sps.hstack(Xs, format='csr')
```

```
def augment_movie_id(movie_ids):
   Xs = []X_movie = sps.lil_matrix((len(movie_ids), MOVIE_ID_SIZE))
   for index, movie_id in enumerate(movie_ids):
       X_movie[index, movie_to_index[movie_id]] = 1
   Xs.append(X_movie)
   if use_ii:
       X_i i = sps.lil_matrix((len(movie_ids), USER_ID_SIZE))
       for index, movie_id in enumerate(movie_ids):
            watched_users = movie_vs_watched.get(movie_id, [])
            normalizer = 1 / max(len(watched_user), 1) ** 0.5for uid in watched_users:
                X_ii[index, user_to_index[uid]] = normalizer
       Xs.append(X_ii)
   return sps.hstack(Xs, format='csr')
```
# **3.2 A naive way**

We now setup the problem in a non-relational way:

```
train_uid_unique, train_uid_index = np.unique(df_train.user_id, return_inverse=True)
train_mid_unique, train_mid_index = np.unique(df_train.movie_id, return_inverse=True)
user_data_train = augment_user_id(train_uid_unique)
movie_data_train = augment_movie_id(train_mid_unique)
test_uid_unique, test_uid_index = np.unique(df_test.user_id, return_inverse=True)
test_mid_unique, test_mid_index = np.unique(df_test.movie_id, return_inverse=True)
user_data_test = augment_user_id(test_uid_unique)
movie_data_test = augment_movie_id(test_mid_unique)
X_train_naive = sps.hstack([
   X_date_train,
   user_data_train[train_uid_index],
   movie_data_train[train_mid_index]
])
X_test_naive = sps.hstack([
   X_date_test,
   user_data_test[test_uid_index],
   movie_data_test[test_mid_index]
])
fm_naive = myfm.MyFMRegressor(rank=10).fit(X_train_naive, df_train.rating, n_iter=3, n_
˓→kept_samples=3)
```
In my environment, it takes ~ 2s per iteration, which is much slower than pure MF example.

# **3.3 The problem formulation with RelationBlock.**

In the above code, we have already seen a hint to optimize the performance. The line

```
user_data_train[train_uid_index],
```
says that each row of the sparse matrix user\_data\_train appears many times, and we will compute the same combination of factors repeatedly.

The role of [myfm.RelationBlock](#page-20-1) is to tell such a repeated pattern explicitly so that we can drastically reduce the complexity.

```
block_user_train = RelationBlock(train_uid_index, user_data_train)
block_movie_train = RelationBlock(train_mid_index, movie_data_train)
block_user_test = RelationBlock(test_uid_index, user_data_test)
block_movie_test = RelationBlock(test_mid_index, movie_data_test)
```
We can now feed these blocks into myfm.MyFMRegressor.fit() by

```
fm_rb = myfm.MyFMRegressor(rank=10).fit(
   X_date_train, df_train.rating,
   X_rel=[block_user_train, block_movie_train],
   n_iter=300, n_kept_samples=300
)
```
Note that we cannot express  $X$ \_date\_train as a relation block and we have supplied such a non-repeated data for the first argument. This time, the speed is 20 iters / s, almost 40x speed up compared to the naive version. This is also much faster than e.g., [Surprise's implementation of SVD++.](https://github.com/NicolasHug/Surprise)

What the relation format does is to reorganize the computation, but the result should be the same up to floating point artifacts:

```
for i in range(3):
    sample\_naive = fm\_naive.w\_samples[i]sample\_rb = fm\_rb.w\_samples[i]assert(np.max(nprabs(sample\_naive - sample\_rb)) < 1e-5)# should print tiny numbers
```
The resulting performance measures are RMSE=0.889, MAE=0.7000 :

```
test\_prediction = fm\_rb.predict(X_date_test,
   X_rel=[block_user_test, block_user_test]
)
rmse = ((df_test.rating.values - test_p prediction) ** 2) mean() ** 0.5mae = np.abs(df_test.rating.values - test_prediction).mean()print(f'rmse={rmse}, mae={mae}')
```
Note that we still haven't exploited all the available ingredients such as user/item side-information and *[grouping of the](#page-9-0) [input variables](#page-9-0)*. See also [examples notebooks & scripts](https://github.com/tohtsky/myFM/blob/master/examples/) for further improved results.

**CHAPTER**

**FOUR**

# **ORDINAL REGRESSION TUTORIAL**

# <span id="page-16-0"></span>**4.1 UCLA Dataset**

Let us first explain the API of [myfm.MyFMOrderedProbit](#page-26-0) using [UCLA dataset.](https://stats.idre.ucla.edu/r/dae/ordinal-logistic-regression/)

The data description says

This hypothetical data set has a three level variable called apply, with levels "unlikely", "somewhat likely", and "very likely", coded 1, 2, and 3, respectively, that we will use as our outcome variable. We also have three variables that we will use as predictors: pared, which is a 0/1 variable indicating whether at least one parent has a graduate degree; public, which is a 0/1 variable where 1 indicates that the undergraduate institution is public and 0 private, and gpa, which is the student's grade point average.

We can read the data (in Stata format) using pandas:

```
import pandas as pd
df = pd.read_stata("https://stats.idre.ucla.edu/stat/data/ologit.dta")
df.head()
```
It should print

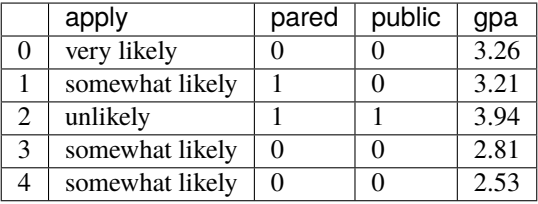

We regard the target label apply as a ordinal categorical variable,

 $(\text{unlikely} = 0) < (\text{somewhat likely} = 1) < (\text{very likely} = 2)$ 

so we map apply as

y = df['apply'].map({'unlikely': 0, 'somewhat likely': 1, 'very likely': 2}).values

Prepare other features as usual.

```
from sklearn.model_selection import train_test_split
from sklearn import metrics
X = df[['pared', 'public', 'gpa']].valuesX_train, X_test, y_train, y_test = train_test_split(X, y, test_size=0.2, random_state=42)
```
Now we can feed the data into [myfm.MyFMOrderedProbit](#page-26-0).

```
from myfm import MyFMOrderedProbit
clf = MyFMOrderedProblem(xank=0) .fit(X_train, y_train, n_interest=200)p = clf.predict_proba(X_test)
print(f'rmse={metrics.log_loss(y_test, p)}')
# \sim 0.84, slightly better than constant model baseline.
```
Note that unlike binary probit regression, [MyFMOrderedProbit.predict\\_proba\(\)](#page-28-0) returns 2D (N\_item x N\_class) array of class probability.

# **4.2 Movielens ratings as ordinal outcome**

Let us now turn back to *[Movielens 100K tutorial](#page-8-0)*.

Although we have treated movie ratings as a real target variable and used [MyFMRegressor](#page-21-1), it is more natural to regard them as ordinal outcomes, as there are no guarantee that the difference between rating 4 vs 5 is equivalent to the one with rating 2 vs 3.

So let us see what happens if we instead use [MyFMOrderedProbit](#page-26-0) to predict the rating. If you have followed the steps through *[the previous ''grouping" section](#page-9-0)*, you can train our ordered probit regressor by

```
import numpy as np
from sklearn.preprocessing import MultiLabelBinarizer, OneHotEncoder
from sklearn import metrics
import myfm
from myfm.utils.benchmark_data import MovieLens100kDataManager
FM_RANK = 10data_manager = MovieLens100kDataManager()
df_train, df_test = data_manager.load_rating_predefined_split(fold=3)
FEATURE_COLUMNS = ['user_id', 'movie_id']
ohe = OneHotEncoder(handle_unknown='ignore')
X_train = ohe.fit_transform(df_train[FEATURE_COLUMNS])
X_test = ohe.transform(df_test[FEATURE_COLUMNS])
y_train = df_train.rating.values
y_test = df_test.rating.values
fm = myfm.MyFMOrderedProbit(
   rank=FM_RANK, random_seed=42,
\lambdafm.fit(
   X_train, y_train - 1, n_iter=300, n_kept_samples=300,
    group_shapes=[len(group) for group in ohe.categories_]
)
```
Note that we have used  $y_train - 1$  instead of  $y_train$ , because rating r should be regarded as class  $r-1$ .

We can predict the class probability given  $X_t$  test as

p\_ordinal = fm.predict\_proba(X\_test)

and the expected rating as

```
expected_rating = p_{\text{1}} arange(1, 6))
rmse = ((y_test - expected\_rating) ** 2) . mean() ** .5mae = np.abs(y_test - expected\_rating).mean()print(f'rmse={rmse}, mae={mae}')
```
which gives us RMSE=0.8906 and MAE=0.6985, a slight improvement over the regression case.

To see why it had an advantage over regression, let us check the posterior samples for the cutpoint parameters.

cutpoints = fm.cutpoint\_samples - fm.w0\_samples[:, None]

You can see how rating boundaries vs cutpoints looks like.

```
from matplotlib import pyplot as plt
cp_mean = cutpoints.mean(axis=0)
cp\_std = cutpoints.stdout (axis=0)plt.plot(np.arange(1, 5), cp_mean);
plt.fill_between(
    np.arange(1, 5), cp_mean + 2*cp_std, cp_mean - 2 * cp_std,
    alpha=0.3
)
plt.title('rating boundary vs cutpoint')
```
This will give you the following figure. The line is slightly non-linear, which may explain the advantage of the formulation in ordinal regression.

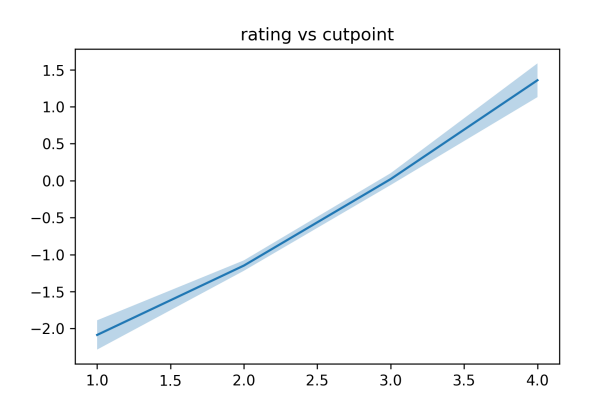

You can also improve the performance for Movielens 1M & 10M dataset. See our [examples](https://github.com/tohtsky/myFM/blob/master/examples/) directory.

# **CHAPTER**

# **FIVE**

# **API REFERENCES**

# <span id="page-20-3"></span><span id="page-20-0"></span>**5.1 Training API**

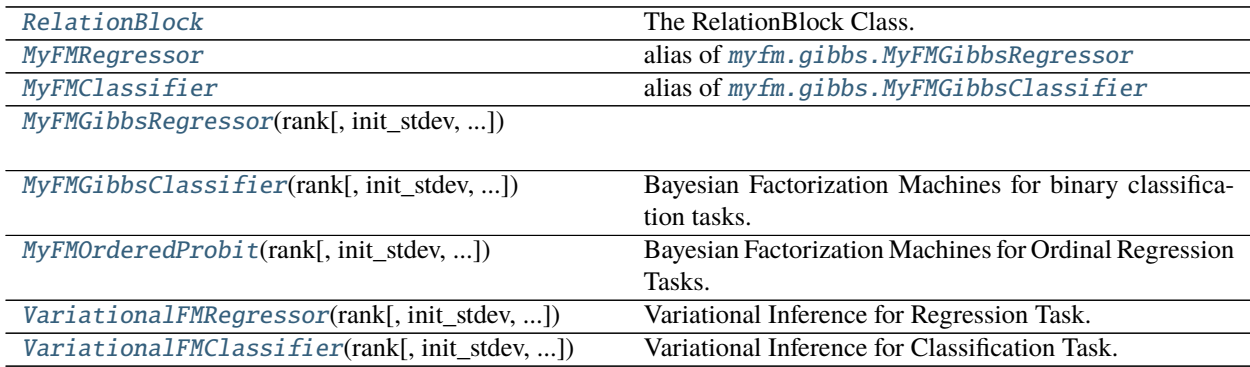

# **5.1.1 myfm.RelationBlock**

# <span id="page-20-1"></span>class myfm.RelationBlock

Bases: pybind11\_builtins.pybind11\_object

<span id="page-20-2"></span>The RelationBlock Class.

\_\_init\_\_(*self:* [myfm.\\_myfm.RelationBlock,](#page-20-1) *original\_to\_block: List[int]*, *data: scipy.sparse.csr\_matrix[numpy.float64]*) → None Initializes relation block.

# **Parameters**

- original\_to\_block (List [int]) describes which entry points to to which row of the data (second argument).
- data (scipy.sparse.csr\_matrix[float64]) describes repeated pattern.

**Note:** The entries of *original\_to\_block* must be in the [0, data.shape[0]-1].

### <span id="page-21-4"></span>**Methods**

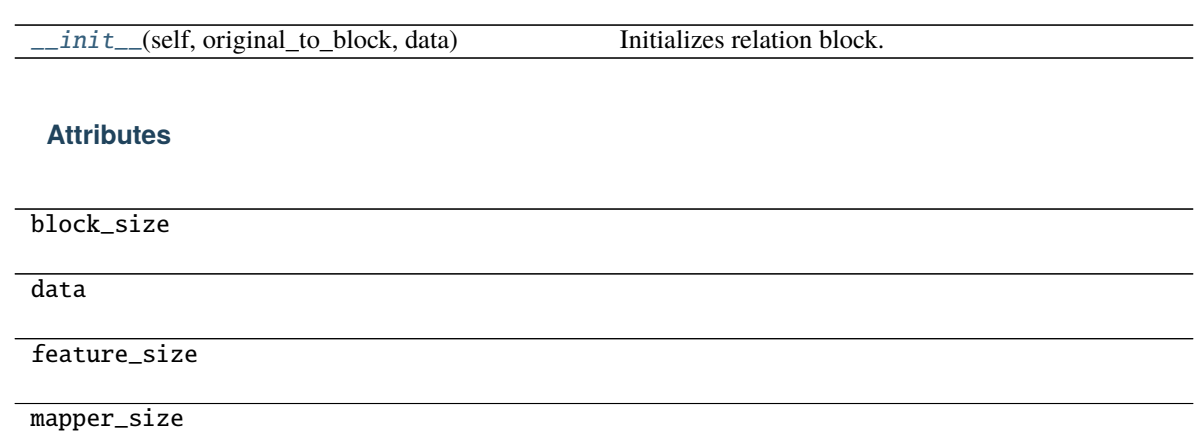

original\_to\_block

# **5.1.2 myfm.MyFMRegressor**

#### <span id="page-21-1"></span>myfm.MyFMRegressor

alias of [myfm.gibbs.MyFMGibbsRegressor](#page-21-2)

# **5.1.3 myfm.MyFMClassifier**

# <span id="page-21-0"></span>myfm.MyFMClassifier

alias of [myfm.gibbs.MyFMGibbsClassifier](#page-23-0)

# **5.1.4 myfm.MyFMGibbsRegressor**

<span id="page-21-2"></span>class myfm.MyFMGibbsRegressor(*rank: int*, *init\_stdev: float = 0.1*, *random\_seed: int = 42*, *alpha\_0: float = 1.0*, *beta\_0: float = 1.0*, *gamma\_0: float = 1.0*, *mu\_0: float = 0.0*, *reg\_0:*  $float = 1.0, \text{ } \hat{p}t \text{ } \underline{w}0$ :  $bool = True, \text{ } \hat{p}t \text{ } \underline{l} \text{ } in ear: \text{ } bool = True)$ 

Bases: myfm.base.RegressorMixin[myfm.\_myfm.FM, myfm.\_myfm.FMHyperParameters], myfm.gibbs. MyFMGibbsBase

<span id="page-21-3"></span> $\_init\_(rank: int, init\_stdev: float = 0.1, random\_seed: int = 42, alpha_0: float = 1.0, beta_0: float = 1.0,$ *gamma\_0: float = 1.0*, *mu\_0: float = 0.0*, *reg\_0: float = 1.0*, *fit\_w0: bool = True*, *fit\_linear: bool = True*)

Setup the configuration.

- rank  $(int)$  The number of factors.
- init\_stdev (float, optional (defalult =  $0.1$ )) The standard deviation for initialization. The factorization machine weights are randomely sampled from *Normal(0, init\_stdev \*\* 2)*.
- random\_seed (integer, optional (default =  $0.1$ )) The random seed used inside the whole learning process.
- <span id="page-22-2"></span>• alpha\_0 (float, optional (default = 1.0)) – The half of alpha parameter for the gamma-distribution prior for alpha, lambda\_w and lambda\_V. Together with beta\_0, the priors for these parameters are alpha, lambda\_w, lambda\_v ~ Gamma(alpha\_0 / 2, beta\_0  $(2)$
- beta\_0 (float, optional (default =  $1.0$ )) See the explanation for alpha\_0.
- gamma\_0 (float, optional (default = 1.0)) Inverse variance of the prior for mu\_w, mu\_v. Together with mu\_0, the priors for these parameters are mu\_w, mu\_v  $\sim$ Normal(mu\_0, 1 / gamma\_0)
- mu\_0 (float, optional (default =  $(0.0)$ ) See the explanation for gamma\_0.
- reg\_0 (float, optional (default =  $(0.0)$ ) Inverse variance of the prior for w0.  $w0 \sim Normal(0, 1 / reg_0)$
- fit\_w0 (bool, optional (default = True)) whether to fit w0, by default True.
- fit\_linear (bool, optional (default = True)) whether to fit linear coefficients, by default True.

# **Methods**

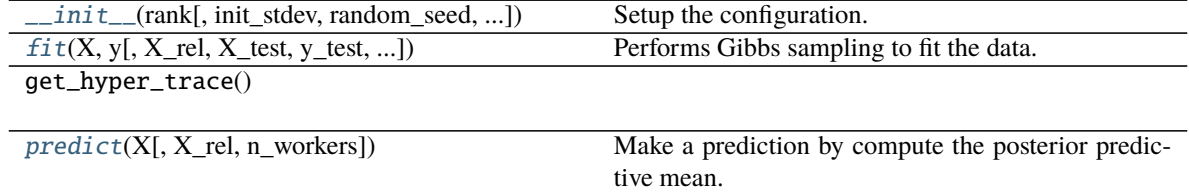

# **Attributes**

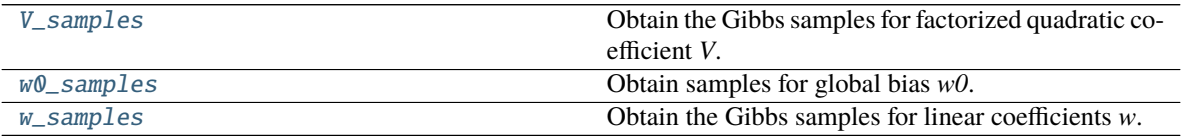

### <span id="page-22-1"></span>property V\_samples: Optional[object]

Obtain the Gibbs samples for factorized quadratic coefficient *V*. Returns *None* if the model is not fit yet.

**Returns:** Samples for lienar coefficients. The first dimension is for the sample index, the second for the feature index, and the third for the factorized dimension.

<span id="page-22-0"></span>fit(*X: Union[numpy.ndarray, scipy.sparse.csr.csr\_matrix]*, *y: numpy.ndarray*, *X\_rel:*

*List*[myfm. myfm.RelationBlock] =  $\iint_X$  *test: Optional[Union[numpy.ndarray, scipy.sparse.csr.csr\_matrix]] = None*, *y\_test: Optional[numpy.ndarray] = None*, *X\_rel\_test: List[*[myfm.\\_myfm.RelationBlock](#page-20-1)*] = []*, *n\_iter: int = 100*, *n\_kept\_samples: Optional[int] = None*, *grouping: Optional[List[int]] = None*, *group\_shapes: Optional[List[int]] = None*, *callback: Optional[Callable[[int, myfm.\_myfm.FM, myfm.\_myfm.FMHyperParameters, myfm.\_myfm.LearningHistory], Tuple[bool, Optional[str]]]] = None*, *config\_builder: Optional[myfm.\_myfm.ConfigBuilder] = None*) → *[myfm.gibbs.MyFMGibbsRegressor](#page-21-2)* Performs Gibbs sampling to fit the data.

- <span id="page-23-5"></span>•  $X(2D \; array-like.) - Input variable.$
- $y$  (1D array-like.) Target variable.
- X\_rel (list of RelationBlock, optional (default=[])) Relation blocks which supplements X.
- $n$ **iter** (int, optional (default = 100)) Iterations to perform.
- **n\_kept\_samples** (int, optional (default = None)) The number of samples to store. If *None*, the value is set to *n\_iter* - 5.
- grouping (Integer List, optional (default = None)) If not *None*, this specifies which column of X belongs to which group. That is, if grouping[i] is g, then,  $w_i$  and  $V_{i,r}$  will be distributed according to  $\mathcal{N}(\mu_w[g], \lambda_w[g])$  and  $\mathcal{N}(\mu_v[g, r], \lambda_v[g, r])$ , respectively. If *None*, all the columns of X are assumed to belong to a single group, 0.
- group\_shapes (Integer array, optional (default = None)) If not *None*, this specifies each variable group's size. Ignored if grouping is not None. For example, if group\_shapes =  $[n_1, n_2]$ , this is equivalent to grouping =  $[0]$  \*  $n_1 + [1]$ \* n\_2
- callback (function(int, fm, hyper, history) -> (bool, str), optional (default = None)) – Called at the every end of each Gibbs iteration.

<span id="page-23-1"></span>predict(*X: Optional[Union[numpy.ndarray, scipy.sparse.csr.csr\_matrix]]*, *X\_rel:*

*List*[[myfm.\\_myfm.RelationBlock](#page-20-1)*]* =  $[]$ , *n\_workers: Optional[int]* = *None*)  $\rightarrow$  object Make a prediction by compute the posterior predictive mean.

#### **Parameters**

- X (Optional [ArrayLike]) Main table. When None, treated as a matrix with no column.
- X\_rel (List [[RelationBlock](#page-20-1)]) Relations.
- n\_workers (Optional [int], optional) The number of threads to compute the posterior predictive mean, by default None

**Return type** One-dimensional array of predictions.

#### <span id="page-23-2"></span>property w0\_samples: Optional[object]

Obtain samples for global bias *w0*. If the model is not fit yet, return *None*.

**Returns:** Samples for lienar coefficients.

#### <span id="page-23-3"></span>property w\_samples: Optional[object]

Obtain the Gibbs samples for linear coefficients *w*. Returns *None* if the model is not fit yet.

**Returns:** Samples for lienar coefficients. The first dimension is for the sample index, and the second for the feature index.

# **5.1.5 myfm.MyFMGibbsClassifier**

<span id="page-23-0"></span>class myfm.MyFMGibbsClassifier(*rank: int*, *init\_stdev: float = 0.1*, *random\_seed: int = 42*, *alpha\_0: float = 1.0*, *beta\_0: float = 1.0*, *gamma\_0: float = 1.0*, *mu\_0: float = 0.0*, *reg\_0: float = 1.0*, *fit\_w0: bool = True*, *fit\_linear: bool = True*) Bases: myfm.base.ClassifierMixin[myfm.\_myfm.FM, myfm.\_myfm.FMHyperParameters], myfm.

gibbs.MyFMGibbsBase

<span id="page-23-4"></span>Bayesian Factorization Machines for binary classification tasks.

 $\_init_ (rank: int, init, statev: float = 0.1, random, seed: int = 42, alpha, 0: float = 1.0, beta, 0: float = 1.0,$ *gamma\_0: float = 1.0*, *mu\_0: float = 0.0*, *reg\_0: float = 1.0*, *fit\_w0: bool = True*, *fit\_linear: bool = True*)

Setup the configuration.

#### **Parameters**

- rank  $(int)$  The number of factors.
- init\_stdev (float, optional (defalult =  $(0.1)$ ) The standard deviation for initialization. The factorization machine weights are randomely sampled from *Normal(0, init\_stdev \*\* 2)*.
- **random\_seed** (integer, optional (default =  $0.1$ )) The random seed used inside the whole learning process.
- alpha\_0 (float, optional (default = 1.0)) The half of alpha parameter for the gamma-distribution prior for alpha, lambda\_w and lambda\_V. Together with beta\_0, the priors for these parameters are alpha, lambda\_w, lambda\_v ~ Gamma(alpha\_0 / 2, beta\_0  $(2)$
- beta\_0 (float, optional (default =  $1.0$ )) See the explanation for alpha\_0.
- gamma\_0 (float, optional (default =  $1.0$ )) Inverse variance of the prior for mu\_w, mu\_v. Together with mu\_0, the priors for these parameters are mu\_w, mu\_v  $\sim$ Normal(mu\_0, 1 / gamma\_0)
- mu\_0 (float, optional (default =  $(0.0)$ ) See the explanation for gamma 0.
- reg\_0 (float, optional (default =  $(0.0)$ ) Inverse variance of the prior for w0.  $w0 \sim Normal(0, 1 / reg_0)$
- fit\_w0 (bool, optional (default = True)) whether to fit w0, by default True.
- fit\_linear (bool, optional (default =  $True$ )) whether to fit linear coefficients, by default True.

# **Methods**

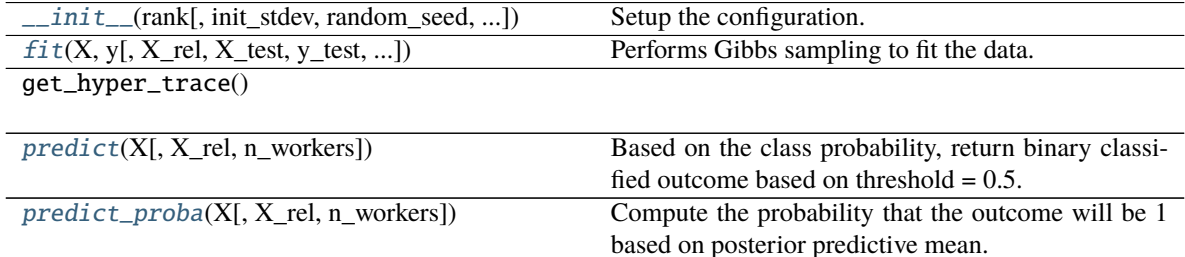

### <span id="page-25-3"></span>**Attributes**

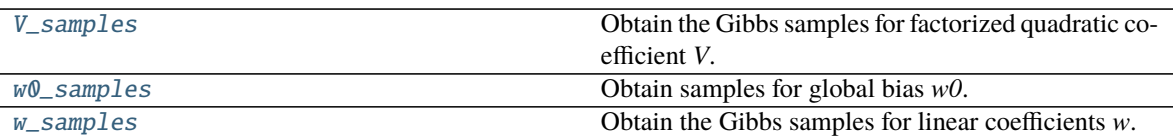

#### <span id="page-25-2"></span>property V\_samples: Optional[object]

Obtain the Gibbs samples for factorized quadratic coefficient *V*. Returns *None* if the model is not fit yet.

**Returns:** Samples for lienar coefficients. The first dimension is for the sample index, the second for the feature index, and the third for the factorized dimension.

<span id="page-25-0"></span>fit(*X: Union[numpy.ndarray, scipy.sparse.csr.csr\_matrix]*, *y: object*, *X\_rel:*

*List[*[myfm.\\_myfm.RelationBlock](#page-20-1)*] = []*, *X\_test: Optional[Union[numpy.ndarray, scipy.sparse.csr.csr\_matrix]] = None*, *y\_test: Optional[numpy.ndarray] = None*, *X\_rel\_test: List[*[myfm.\\_myfm.RelationBlock](#page-20-1)*] = []*, *n\_iter: int = 100*, *n\_kept\_samples: Optional[int] = None*, *grouping: Optional[List[int]] = None*, *group\_shapes: Optional[List[int]] = None*, *callback: Optional[Callable[[int, myfm.\_myfm.FM, myfm.\_myfm.FMHyperParameters, myfm.\_myfm.LearningHistory], Tuple[bool, Optional[str]]]] = None*, *config\_builder: Optional[myfm.\_myfm.ConfigBuilder] = None*) → *[myfm.gibbs.MyFMGibbsClassifier](#page-23-0)* Performs Gibbs sampling to fit the data.

### **Parameters**

- $X(2D \; array-like.) Input variable.$
- $y(1D \; array-like.)$  Target variable.
- X\_rel (list of RelationBlock, optional (default=[])) Relation blocks which supplements X.
- $n$ \_iter (int, optional (default = 100)) Iterations to perform.
- n\_kept\_samples (int, optional (default = None)) The number of samples to store. If *None*, the value is set to *n\_iter* - 5.
- grouping (Integer List, optional (default = None)) If not *None*, this specifies which column of X belongs to which group. That is, if grouping[i] is g, then,  $w_i$  and  $V_{i,r}$  will be distributed according to  $\mathcal{N}(\mu_w[g], \lambda_w[g])$  and  $\mathcal{N}(\mu_v[g, r], \lambda_v[g, r])$ , respectively. If *None*, all the columns of X are assumed to belong to a single group, 0.
- group\_shapes (Integer array, optional (default = None)) If not *None*, this specifies each variable group's size. Ignored if grouping is not None. For example, if group\_shapes =  $[n_1, n_2]$ , this is equivalent to grouping =  $[0]$  \*  $n_1 + [1]$ \* n\_2
- callback (function(int, fm, hyper, history) -> (bool, str), optional (default = None)) – Called at the every end of each Gibbs iteration.

<span id="page-25-1"></span>predict(*X: Optional[Union[numpy.ndarray, scipy.sparse.csr.csr\_matrix]]*, *X\_rel:*

*List*[myfm. myfm.RelationBlock] =  $[1, n \text{ workers: } Optional(int] = None) \rightarrow object$ Based on the class probability, return binary classified outcome based on threshold  $= 0.5$ . If you want class probability instead, use *predict\_proba* method.

- **X** (Optional [ArrayLike]) When None, treated as a matrix with no column.
- X\_rel (List[[RelationBlock](#page-20-1)]) Relations.

<span id="page-26-5"></span>• n\_workers (Optional [int], optional) – The number of threads to compute the posterior predictive mean, by default None

**Returns** One-dimensional array of predicted outcomes.

### **Return type** np.ndarray

<span id="page-26-1"></span>predict\_proba(*X: Optional[Union[numpy.ndarray, scipy.sparse.csr.csr\_matrix]]*, *X\_rel:*

*List*[[myfm.\\_myfm.RelationBlock](#page-20-1)*]* =  $[]$ , *n\_workers: Optional[int]* = *None*)  $\rightarrow$  object

Compute the probability that the outcome will be 1 based on posterior predictive mean.

#### **Parameters**

- **X** (Optional [ArrayLike]) When None, treated as a matrix with no column.
- X\_rel (List[[RelationBlock](#page-20-1)]) Relations.
- **n\_workers** (Optional [int], optional) The number of threads to compute the posterior predictive mean, by default None

**Returns** One-dimensional array of probabilities.

**Return type** np.ndarray

#### <span id="page-26-2"></span>property w0\_samples: Optional[object]

Obtain samples for global bias *w0*. If the model is not fit yet, return *None*.

**Returns:** Samples for lienar coefficients.

#### <span id="page-26-3"></span>property w\_samples: Optional[object]

Obtain the Gibbs samples for linear coefficients *w*. Returns *None* if the model is not fit yet.

**Returns:** Samples for lienar coefficients. The first dimension is for the sample index, and the second for the feature index.

# **5.1.6 myfm.MyFMOrderedProbit**

<span id="page-26-0"></span>class myfm.MyFMOrderedProbit(*rank: int*, *init\_stdev: float = 0.1*, *random\_seed: int = 42*, *alpha\_0: float = 1*, *beta\_0: float = 1*, *gamma\_0: float = 1*, *mu\_0: float = 0*, *reg\_0: float = 1*, *fit\_w0: bool = True*, *fit\_linear: bool = True*)

Bases: myfm.gibbs.MyFMGibbsBase

Bayesian Factorization Machines for Ordinal Regression Tasks.

<span id="page-26-4"></span> $\_init\_(rank: int, init\_sdev: float = 0.1, random\_seed: int = 42, alpha_0: float = 1, beta_0: float = 1,$ *gamma\_0: float = 1*, *mu\_0: float = 0*, *reg\_0: float = 1*, *fit\_w0: bool = True*, *fit\_linear: bool = True*)

Setup the configuration.

- rank  $(int)$  The number of factors.
- init\_stdev (float, optional (defalult =  $(0.1)$ ) The standard deviation for initialization. The factorization machine weights are randomely sampled from *Normal(0, init\_stdev \*\* 2)*.
- random\_seed (integer, optional (default =  $(0.1)$ ) The random seed used inside the whole learning process.
- alpha\_0 (float, optional (default = 1.0)) The half of alpha parameter for the gamma-distribution prior for alpha, lambda\_w and lambda\_V. Together with beta\_0, the

<span id="page-27-3"></span>priors for these parameters are alpha, lambda\_w, lambda\_v ~ Gamma(alpha\_0 / 2, beta\_0  $(2)$ 

- beta\_0 (float, optional (default =  $1.0$ )) See the explanation for alpha\_0.
- gamma\_0 (float, optional (default =  $1.0$ )) Inverse variance of the prior for mu\_w, mu\_v. Together with mu\_0, the priors for these parameters are mu\_w, mu\_v  $\sim$ Normal(mu\_0, 1 / gamma\_0)
- mu\_0 (float, optional (default =  $(0.0)$ ) See the explanation for gamma\_0.
- reg\_0 (float, optional (default =  $(0.0)$ ) Inverse variance of the prior for w0.  $w0 \sim Normal(0, 1 / reg_0)$
- fit\_w0 (bool, optional (default = True)) whether to fit w0, by default True.
- fit\_linear (bool, optional (default =  $True$ )) whether to fit linear coefficients, by default True.

# **Methods**

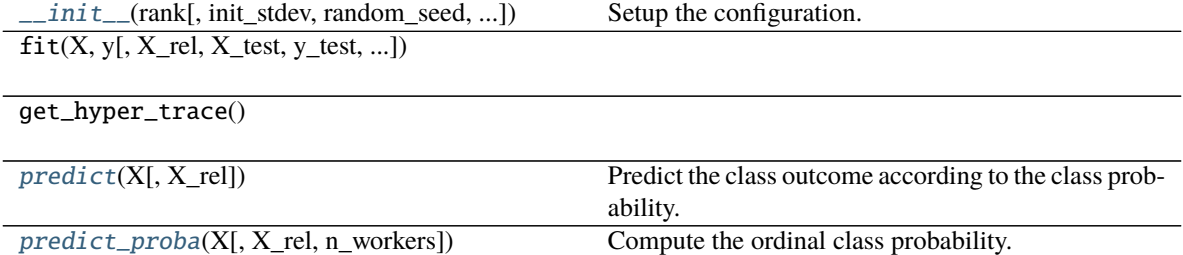

# **Attributes**

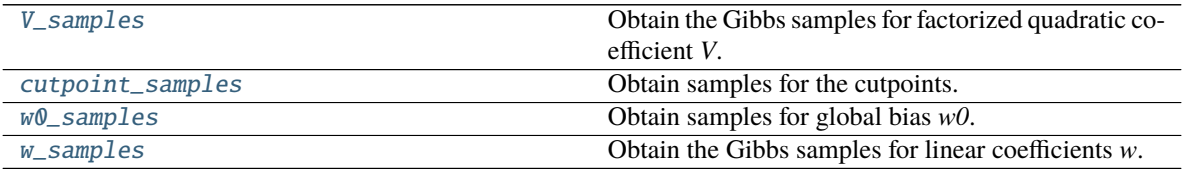

### <span id="page-27-1"></span>property V\_samples: Optional[object]

Obtain the Gibbs samples for factorized quadratic coefficient *V*. Returns *None* if the model is not fit yet.

**Returns:** Samples for lienar coefficients. The first dimension is for the sample index, the second for the feature index, and the third for the factorized dimension.

#### <span id="page-27-2"></span>property cutpoint\_samples: Optional[object]

Obtain samples for the cutpoints. If the model is not fit yet, return *None*.

**Returns:** Samples for cutpoints.

#### <span id="page-27-0"></span>predict(*X: Union[numpy.ndarray, scipy.sparse.csr.csr\_matrix]*, *X\_rel: List[*[myfm.\\_myfm.RelationBlock](#page-20-1)*] =*  $|I\rangle \rightarrow$  object

Predict the class outcome according to the class probability.

#### **Parameters**

• **X** ( $array\_like$ ) – The input data.

<span id="page-28-5"></span>• X\_rel (List[[RelationBlock](#page-20-1)], optional) – Relational Block part of the data., by default []

**Returns** The class prediction

#### **Return type** np.int64

<span id="page-28-0"></span>predict\_proba(*X: Union[numpy.ndarray, scipy.sparse.csr.csr\_matrix]*, *X\_rel:*

*List*[[myfm.\\_myfm.RelationBlock](#page-20-1)*]* =  $[]$ , *n\_workers: Optional[int]* = *None*)  $\rightarrow$ 

numpy.ndarray

Compute the ordinal class probability.

### **Parameters**

- **X** ( $array$ *\_1ike*) The input data.
- **X\_rel** (*List* [[RelationBlock](#page-20-1)], optional) Relational Block part of the data., by default []

**Returns** The class probability

**Return type** np.float

### <span id="page-28-2"></span>property w0\_samples: Optional[object]

Obtain samples for global bias *w0*. If the model is not fit yet, return *None*.

**Returns:** Samples for lienar coefficients.

#### <span id="page-28-3"></span>property w\_samples: Optional[object]

Obtain the Gibbs samples for linear coefficients *w*. Returns *None* if the model is not fit yet.

**Returns:** Samples for lienar coefficients. The first dimension is for the sample index, and the second for the feature index.

# **5.1.7 myfm.VariationalFMRegressor**

<span id="page-28-1"></span>class myfm.VariationalFMRegressor(*rank: int*, *init\_stdev: float = 0.1*, *random\_seed: int = 42*, *alpha\_0: float = 1.0*, *beta\_0: float = 1.0*, *gamma\_0: float = 1.0*, *mu\_0: float = 0.0*, *reg\_0: float = 1.0*, *fit\_w0: bool = True*, *fit\_linear: bool = True*) Bases: myfm.base.RegressorMixin[myfm.\_myfm.VariationalFM, myfm.\_myfm. VariationalFMHyperParameters], myfm.variational.MyFMVariationalBase

Variational Inference for Regression Task.

<span id="page-28-4"></span> $\text{unit}$ <sub>\_</sub>(*rank: int, init stdev: float* = 0.1, *random seed: int* = 42, *alpha* 0: float = 1.0, *beta* 0: float = 1.0, *gamma\_0: float = 1.0*, *mu\_0: float = 0.0*, *reg\_0: float = 1.0*, *fit\_w0: bool = True*, *fit\_linear: bool = True*)

Setup the configuration.

- rank  $(int)$  The number of factors.
- init\_stdev (float, optional (defalult =  $(0.1)$ ) The standard deviation for initialization. The factorization machine weights are randomely sampled from *Normal(0, init\_stdev \*\* 2)*.
- random\_seed (integer, optional (default =  $(0.1)$ ) The random seed used inside the whole learning process.
- alpha\_0 (float, optional (default = 1.0)) The half of alpha parameter for the gamma-distribution prior for alpha, lambda\_w and lambda\_V. Together with beta\_0, the

<span id="page-29-3"></span>priors for these parameters are alpha, lambda\_w, lambda\_v ~ Gamma(alpha\_0 / 2, beta\_0  $(2)$ 

- beta\_0 (float, optional (default =  $1.0$ )) See the explanation for alpha\_0.
- gamma\_0 (float, optional (default =  $1.0$ )) Inverse variance of the prior for mu\_w, mu\_v. Together with mu\_0, the priors for these parameters are mu\_w, mu\_v  $\sim$ Normal(mu\_0, 1 / gamma\_0)
- mu\_0 (float, optional (default =  $(0.0)$ ) See the explanation for gamma\_0.
- reg\_0 (float, optional (default =  $(0.0)$ ) Inverse variance of the prior for w0.  $w0 \sim Normal(0, 1 / reg_0)$
- fit\_w0 (bool, optional (default = True)) whether to fit w0, by default True.
- fit\_linear (bool, optional (default = True)) whether to fit linear coefficients, by default True.

# **Methods**

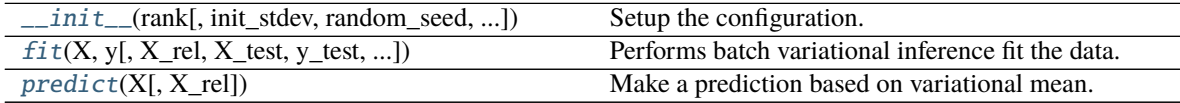

# **Attributes**

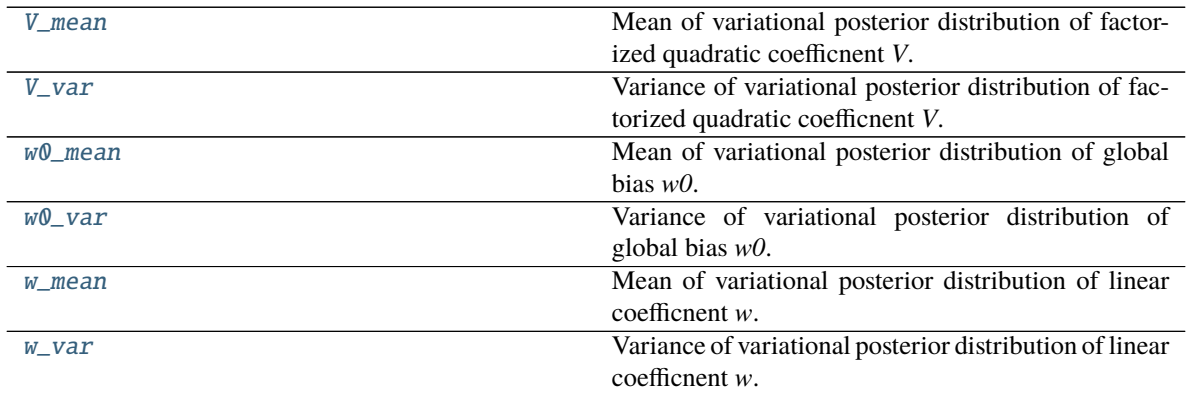

# <span id="page-29-1"></span>property V\_mean: Optional[numpy.ndarray]

Mean of variational posterior distribution of factorized quadratic coefficnent *V*. If the model is not fit yet, returns *None*.

**Returns:** Mean of variational posterior distribution of factorized quadratic coefficient *V*.

# <span id="page-29-2"></span>property V\_var: Optional[numpy.ndarray]

Variance of variational posterior distribution of factorized quadratic coefficnent *V*. If the model is not fit yet, returns *None*.

<span id="page-29-0"></span>**Returns:** Variance of variational posterior distribution of factorized quadratic coefficient *V*.

<span id="page-30-5"></span>fit(*X: Union[numpy.ndarray, scipy.sparse.csr.csr\_matrix]*, *y: numpy.ndarray*, *X\_rel: List[*[myfm.\\_myfm.RelationBlock](#page-20-1)*] = []*, *X\_test: Optional[Union[numpy.ndarray, scipy.sparse.csr.csr\_matrix]] = None*, *y\_test: Optional[numpy.ndarray] = None*, *X\_rel\_test: List[*[myfm.\\_myfm.RelationBlock](#page-20-1)*] = []*, *n\_iter: int = 100*, *grouping: Optional[List[int]] = None*, *group\_shapes: Optional[List[int]] = None*, *callback: Optional[Callable[[int, myfm.\_myfm.VariationalFM, myfm.\_myfm.VariationalFMHyperParameters, myfm.\_myfm.VariationalLearningHistory], Tuple[bool, Optional[str]]]] = None*, *config\_builder:*  $Optional[myfm.~myfm.ConfigBuilder] = None) \rightarrow myfm.variational[MRegressor]$ Performs batch variational inference fit the data.

#### **Parameters**

- **X** (2D array-like.) Input variable.
- $\mathbf{y}$  (1D array-like.) Target variable.
- X\_rel (list of RelationBlock, optional (default=[])) Relation blocks which supplements X.
- $n$ \_iter (int, optional (default = 100)) Iterations to perform.
- grouping (Integer List, optional (default = None)) If not *None*, this specifies which column of X belongs to which group. That is, if grouping[i] is g, then,  $w_i$  and  $V_{i,r}$  will be distributed according to  $\mathcal{N}(\mu_w[g], \lambda_w[g])$  and  $\mathcal{N}(\mu_v[g, r], \lambda_v[g, r])$ , respectively. If *None*, all the columns of X are assumed to belong to a single group, 0.
- group\_shapes (Integer array, optional (default = None)) If not *None*, this specifies each variable group's size. Ignored if grouping is not None. For example, if group\_shapes =  $[n_1, n_2]$ , this is equivalent to grouping =  $[0]$  \*  $n_1 + [1]$ \* n\_2
- callback (function(int, fm, hyper, history) -> bool, optional (default = None)) – Called at the every end of each Gibbs iteration.

<span id="page-30-0"></span>predict(*X: Optional[Union[numpy.ndarray, scipy.sparse.csr.csr\_matrix]]*, *X\_rel: List*[myfm. myfm.RelationBlock] =  $(I) \rightarrow$  numpy.ndarray

Make a prediction based on variational mean.

### **Parameters**

- X (Optional [ArrayLike]) Main Table. When None, treated as a matrix without columns.
- X\_rel (List[[RelationBlock](#page-20-1)], optional) Relations, by default []

**Returns** [description]

**Return type** np.ndarray

#### <span id="page-30-1"></span>property w0\_mean: Optional[float]

Mean of variational posterior distribution of global bias *w0*. If the model is not fit yet, returns *None*.

**Returns:** Mean of variational posterior distribution of global bias *w0*.

### <span id="page-30-2"></span>property w0\_var: Optional[float]

Variance of variational posterior distribution of global bias *w0*. If the model is not fit yet, returns *None*.

**Returns:** Variance of variational posterior distribution of global bias *w0*.

#### <span id="page-30-4"></span><span id="page-30-3"></span>property w\_mean: Optional[numpy.ndarray]

Mean of variational posterior distribution of linear coefficnent *w*. If the model is not fit yet, returns *None*.

**Returns:** Mean of variational posterior distribution of linear coefficnent *w*.

#### <span id="page-31-2"></span>property w\_var: Optional[numpy.ndarray]

Variance of variational posterior distribution of linear coefficnent *w*. If the model is not fit yet, returns *None*.

**Returns:** Variance of variational posterior distribution of linear coefficnent *w*.

# **5.1.8 myfm.VariationalFMClassifier**

<span id="page-31-0"></span>class myfm.VariationalFMClassifier(*rank: int*, *init\_stdev: float = 0.1*, *random\_seed: int = 42*, *alpha\_0: float = 1.0*, *beta\_0: float = 1.0*, *gamma\_0: float = 1.0*, *mu\_0: float = 0.0*, *reg\_0: float = 1.0*, *fit\_w0: bool = True*, *fit\_linear: bool = True*) Bases: myfm.base.ClassifierMixin[myfm.\_myfm.VariationalFM, myfm.\_myfm. VariationalFMHyperParameters], myfm.variational.MyFMVariationalBase

<span id="page-31-1"></span>Variational Inference for Classification Task.

 $\_init_$ (*rank: int, init stdev: float* = 0.1, *random seed: int* = 42, *alpha* 0: float = 1.0, *beta* 0: float = 1.0, *gamma\_0: float* = 1.0,  $mu_0$ : float = 0.0,  $reg_0$ : float = 1.0,  $fit_wo$ : bool = True,  $fit_1$  linear: bool = *True*)

Setup the configuration.

- rank  $(int)$  The number of factors.
- init\_stdev (float, optional (defalult =  $(0.1)$ ) The standard deviation for initialization. The factorization machine weights are randomely sampled from *Normal(0, init\_stdev \*\* 2)*.
- random\_seed (integer, optional (default =  $0.1$ )) The random seed used inside the whole learning process.
- alpha\_0 (float, optional (default =  $1.0$ )) The half of alpha parameter for the gamma-distribution prior for alpha, lambda\_w and lambda\_V. Together with beta\_0, the priors for these parameters are alpha, lambda\_w, lambda\_v ~ Gamma(alpha\_0 / 2, beta\_0  $(2)$
- beta\_0 (float, optional (default = 1.0)) See the explanation for alpha\_0.
- gamma\_0 (float, optional (default =  $1.0$ )) Inverse variance of the prior for mu\_w, mu\_v. Together with mu\_0, the priors for these parameters are mu\_w, mu\_v ~ Normal(mu\_0, 1 / gamma\_0)
- mu\_0 (float, optional (default =  $(0.0)$ ) See the explanation for gamma\_0.
- reg\_0 (float, optional (default =  $(0.0)$ ) Inverse variance of the prior for w0.  $w0 \sim Normal(0, 1 / reg_0)$
- fit\_w0 (bool, optional (default = True)) whether to fit w0, by default True.
- fit\_linear (bool, optional (default = True)) whether to fit linear coefficients, by default True.

### <span id="page-32-3"></span>**Methods**

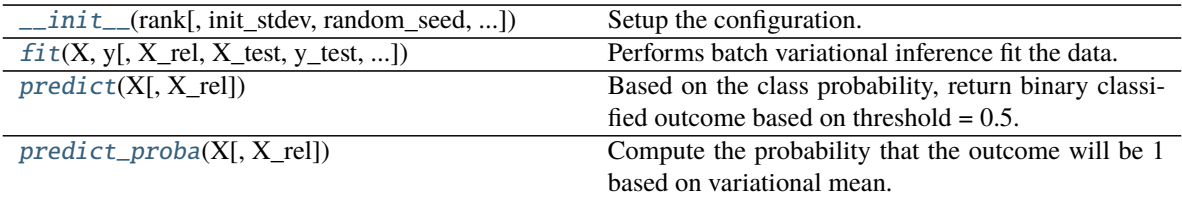

# **Attributes**

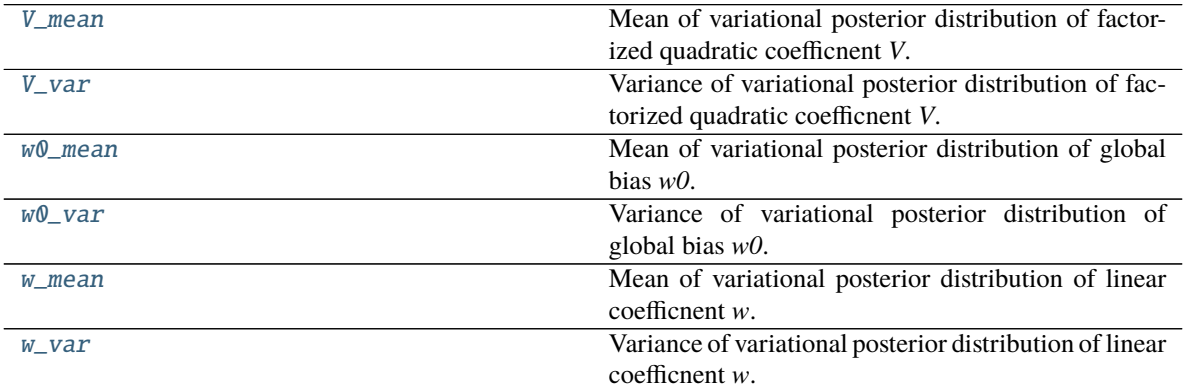

#### <span id="page-32-1"></span>property V\_mean: Optional[numpy.ndarray]

Mean of variational posterior distribution of factorized quadratic coefficnent *V*. If the model is not fit yet, returns *None*.

**Returns:** Mean of variational posterior distribution of factorized quadratic coefficient *V*.

### <span id="page-32-2"></span>property V\_var: Optional[numpy.ndarray]

Variance of variational posterior distribution of factorized quadratic coefficnent *V*. If the model is not fit yet, returns *None*.

**Returns:** Variance of variational posterior distribution of factorized quadratic coefficient *V*.

<span id="page-32-0"></span>fit(*X: Union[numpy.ndarray, scipy.sparse.csr.csr\_matrix]*, *y: numpy.ndarray*, *X\_rel:*

*List[*[myfm.\\_myfm.RelationBlock](#page-20-1)*] = []*, *X\_test: Optional[Union[numpy.ndarray,*  $scipy \, sparse \, \text{c} \, s \, r \, \text{matrix} \, l = None$ , *y\_test: Optional[numpy.ndarray] = None*, *X\_rel\_test: List[*[myfm.\\_myfm.RelationBlock](#page-20-1)*] = []*, *n\_iter: int = 100*, *grouping: Optional[List[int]] = None*, *group\_shapes: Optional[List[int]] = None*, *callback: Optional[Callable[[int, myfm.\_myfm.VariationalFM, myfm.\_myfm.VariationalFMHyperParameters, myfm.\_myfm.VariationalLearningHistory], Tuple[bool, Optional[str]]]] = None*, *config\_builder:*  $Optional[myfm.~myfm.ConfigBuilder] = None) \rightarrow myfm.variantional[IMClassi]$ Performs batch variational inference fit the data.

- X (Optional [ArrayLike].) Main table. When None, treated as a matrix without columns.
- $y$  (1D array-like.) Target variable.
- X\_rel (list of RelationBlock, optional (default=[])) Relation blocks which supplements X.
- <span id="page-33-6"></span>•  $n$ **iter** (int, optional (default = 100)) – Iterations to perform.
- grouping (Integer List, optional (default = None)) If not *None*, this specifies which column of X belongs to which group. That is, if grouping[i] is g, then,  $w_i$  and  $V_{i,r}$  will be distributed according to  $\mathcal{N}(\mu_w[g], \lambda_w[g])$  and  $\mathcal{N}(\mu_v[g, r], \lambda_v[g, r])$ , respectively. If *None*, all the columns of X are assumed to belong to a single group, 0.
- group\_shapes (Integer array, optional (default = None)) If not *None*, this specifies each variable group's size. Ignored if grouping is not None. For example, if group\_shapes =  $[n_1, n_2]$ , this is equivalent to grouping =  $[0]$  \*  $n_1 + [1]$ \* n\_2
- callback (function(int, fm, hyper) -> bool, optional(default = None)) – Called at the every end of each Gibbs iteration.

<span id="page-33-0"></span>predict(*X: Optional[Union[numpy.ndarray, scipy.sparse.csr.csr\_matrix]]*, *X\_rel:*

```
List/myfm.<sub>_</sub>myfm.RelationBlock] = []) \rightarrow numpy.ndarray
```
Based on the class probability, return binary classified outcome based on threshold  $= 0.5$ . If you want class probability instead, use *predict\_proba* method.

#### **Parameters**

- **X** (Optional [ArrayLike]) Main Table. When None, treated as a matrix without columns.
- X\_rel (List[[RelationBlock](#page-20-1)], optional) Relations, by default []

**Returns** 0/1 predictions based on the probability.

#### **Return type** np.ndarray

```
predict_proba(X: Optional[Union[numpy.ndarray, scipy.sparse.csr.csr_matrix]], X_rel:
```

```
List/myfm.<sub>_</sub>myfm.RelationBlock] = \langle J \rangle \rightarrow numpy.ndarray
```
Compute the probability that the outcome will be 1 based on variational mean.

#### **Parameters**

- X (Optional [ArrayLike]) Main Table. When None, treated as a matrix without columns.
- X\_rel (List[[RelationBlock](#page-20-1)], optional) Relations, by default []

**Returns** the probability.

**Return type** np.ndarray

#### <span id="page-33-2"></span>property w0\_mean: Optional[float]

Mean of variational posterior distribution of global bias *w0*. If the model is not fit yet, returns *None*.

**Returns:** Mean of variational posterior distribution of global bias *w0*.

#### <span id="page-33-3"></span>property w0\_var: Optional[float]

Variance of variational posterior distribution of global bias *w0*. If the model is not fit yet, returns *None*.

**Returns:** Variance of variational posterior distribution of global bias *w0*.

#### <span id="page-33-4"></span>property w\_mean: Optional[numpy.ndarray]

Mean of variational posterior distribution of linear coefficnent *w*. If the model is not fit yet, returns *None*.

**Returns:** Mean of variational posterior distribution of linear coefficnent *w*.

# <span id="page-33-5"></span>property w\_var: Optional[numpy.ndarray]

Variance of variational posterior distribution of linear coefficnent *w*. If the model is not fit yet, returns *None*.

<span id="page-34-4"></span>**Returns:** Variance of variational posterior distribution of linear coefficnent *w*.

# **5.2 Benchmark Dataset**

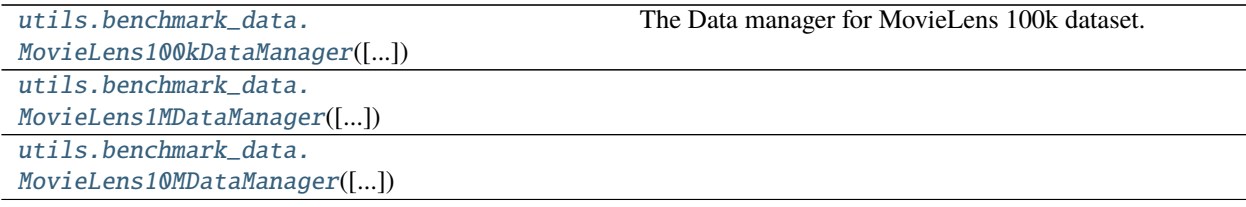

# **5.2.1 myfm.utils.benchmark\_data.MovieLens100kDataManager**

<span id="page-34-0"></span>class myfm.utils.benchmark\_data.MovieLens100kDataManager(*zippath: Optional[pathlib.Path] = None*) Bases: myfm.utils.benchmark\_data.loader\_base.MovieLensBase

<span id="page-34-1"></span>The Data manager for MovieLens 100k dataset.

\_\_init\_\_(*zippath: Optional[pathlib.Path] = None*)

# **Methods**

 $\sqrt{$ init $\sqrt{2}$ ([zippath])

genres()

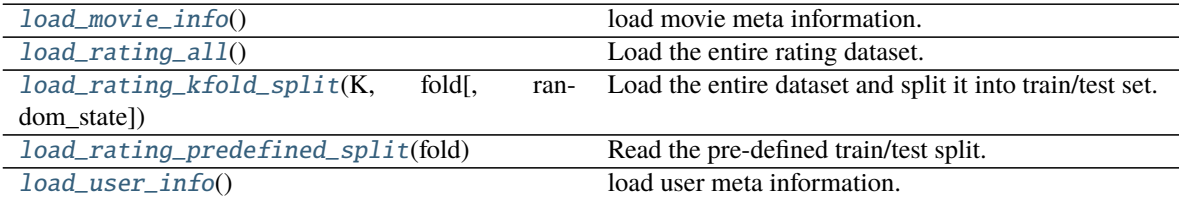

#### **Attributes**

#### DEFAULT\_PATH

DOWNLOAD\_URL

<span id="page-34-2"></span> $load\_movie\_info() \rightarrow$  pandas.core.frame.DataFrame

load movie meta information.

**Returns** A dataframe containing meta-information (id, title, release\_date, url, genres) about the movies. Multiple genres per movie will be concatenated by "|".

<span id="page-34-3"></span>**Return type** pd.DataFrame

<span id="page-35-5"></span> $load\_rating\_all() \rightarrow pandas.core-frame.DataFrame$ Load the entire rating dataset.

**Returns** all the available ratings.

**Return type** pd.DataFrame

<span id="page-35-1"></span>**load\_rating\_kfold\_split**(*K: int, fold: int, random\_state: Optional[int]* = 0)  $\rightarrow$ 

Tuple[pandas.core.frame.DataFrame, pandas.core.frame.DataFrame]

Load the entire dataset and split it into train/test set. K-fold

### **Parameters**

- **K** ( $int$ ) K in the K-fold splitting scheme.
- fold  $(int)$  fold index.
- random\_state (Union [np. RandomState, int, None], optional) Controlls random state of the split.

**Returns** train and test dataframes.

**Return type** Tuple[pd.DataFrame, pd.DataFrame]

**Raises ValueError** – When  $0 \leq f$  fold  $\leq K$  is not met.

<span id="page-35-2"></span>**load\_rating\_predefined\_split**(*fold: int*) → Tuple[pandas.core.frame.DataFrame,

pandas.core.frame.DataFrame]

Read the pre-defined train/test split. Fold index ranges from 1 to 5.

Parameters fold  $(int)$  – specifies the fold index.

**Returns** train and test dataframes.

**Return type** Tuple[pd.DataFrame, pd.DataFrame]

<span id="page-35-3"></span> $load_user_info() \rightarrow pandas.core-frame.DataFrame$ 

load user meta information.

**Returns** user infomation

**Return type** pd.DataFrame

# **5.2.2 myfm.utils.benchmark\_data.MovieLens1MDataManager**

<span id="page-35-4"></span><span id="page-35-0"></span>class myfm.utils.benchmark\_data.MovieLens1MDataManager(*zippath: Optional[pathlib.Path] = None*) Bases: myfm.utils.benchmark\_data.loader\_base.MovieLensBase

\_\_init\_\_(*zippath: Optional[pathlib.Path] = None*)

# **Methods**

 $\_init\_([zippath])$ [load\\_rating\\_all](#page-36-1)() Read all (1M) interactions. [load\\_rating\\_kfold\\_split](#page-36-2)(K, fold[, random state]) Load the entire dataset and split it into train/test set.

### <span id="page-36-4"></span>**Attributes**

### DEFAULT\_PATH

```
DOWNLOAD_URL
```
<span id="page-36-1"></span> $load\_rating\_all() \rightarrow$  pandas.core.frame.DataFrame Read all (1M) interactions.

**Returns** Movielens 1M rating dataframe.

**Return type** pd.DataFrame

```
load_rating_kfold_split(K: int, fold: int, random_state: Optional[int] = 0) \rightarrowTuple[pandas.core.frame.DataFrame, pandas.core.frame.DataFrame]
```
Load the entire dataset and split it into train/test set. K-fold

#### **Parameters**

- $\mathbf{K}$  (int) K in the K-fold splitting scheme.
- fold  $(int)$  fold index.
- random\_state (Union [np. RandomState, int, None], optional) Controlls random state of the split.

**Returns** train and test dataframes.

**Return type** Tuple[pd.DataFrame, pd.DataFrame]

**Raises ValueError** – When  $0 \leq f$  fold  $\leq K$  is not met.

# **5.2.3 myfm.utils.benchmark\_data.MovieLens10MDataManager**

<span id="page-36-3"></span><span id="page-36-0"></span>class myfm.utils.benchmark\_data.MovieLens10MDataManager(*zippath: Optional[pathlib.Path] = None*) Bases: myfm.utils.benchmark\_data.loader\_base.MovieLensBase

\_\_init\_\_(*zippath: Optional[pathlib.Path] = None*)

# **Methods**

 $\_init\_([zippath])$ 

load\_rating\_all()

 $load\_rating\_kfold\_split(K,$  fold[, random\_state]) Load the entire dataset and split it into train/test set.

### <span id="page-37-3"></span>**Attributes**

DEFAULT\_PATH DOWNLOAD\_URL

<span id="page-37-0"></span>**load\_rating\_kfold\_split**(*K: int, fold: int, random\_state: Optional[int]* =  $0$ )  $\rightarrow$ Tuple[pandas.core.frame.DataFrame, pandas.core.frame.DataFrame] Load the entire dataset and split it into train/test set. K-fold

### **Parameters**

- $K(int) K$  in the K-fold splitting scheme.
- fold  $(int)$  fold index.
- random\_state (Union [np. RandomState, int, None], optional) Controlls random state of the split.

**Returns** train and test dataframes.

**Return type** Tuple[pd.DataFrame, pd.DataFrame]

**Raises ValueError** – When  $0 \le$  fold  $\le$  K is not met.

# **5.3 Utilities for Sparse Matrix Construction**

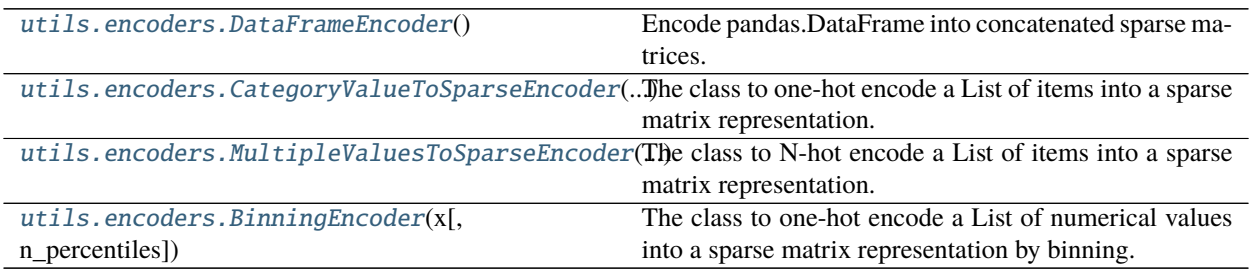

# **5.3.1 myfm.utils.encoders.DataFrameEncoder**

<span id="page-37-1"></span>class myfm.utils.encoders.DataFrameEncoder

Bases: object

Encode pandas.DataFrame into concatenated sparse matrices.

<span id="page-37-2"></span> $\_init$  ()  $\rightarrow$  None

Construct the encoders starting from empty one.

<span id="page-38-5"></span>**Methods**

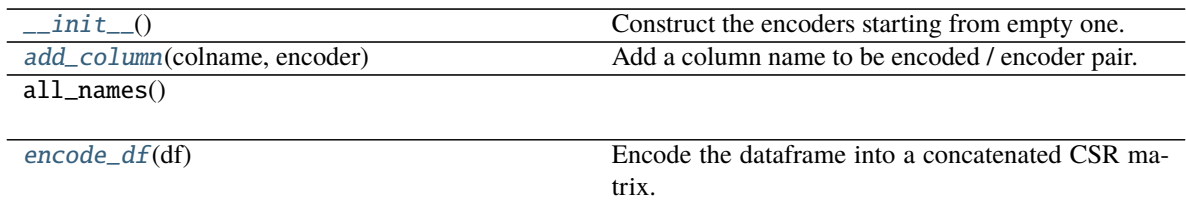

# **Attributes**

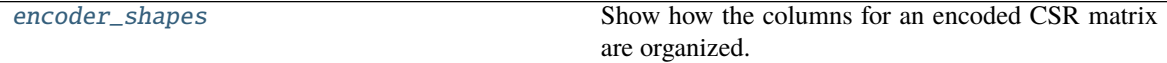

<span id="page-38-1"></span>add\_column(*colname: str*, *encoder: myfm.utils.encoders.base.SparseEncoderBase*) → *[myfm.utils.encoders.base.DataFrameEncoder](#page-37-1)* Add a column name to be encoded / encoder pair.

**Parameters**

- colname  $(str)$  The column name to be encoded.
- encoder (SparseEncoderBase) The corresponding encoder.

<span id="page-38-2"></span>encode\_df(*df: pandas.core.frame.DataFrame*) → scipy.sparse.csr.csr\_matrix Encode the dataframe into a concatenated CSR matrix.

Parameters df (pd.DataFrame) – The source.

**Returns** The result.

**Return type** sps.csr\_matrix

<span id="page-38-3"></span>property encoder\_shapes: List[int]

Show how the columns for an encoded CSR matrix are organized.

**Returns** list of length of internal encoders.

**Return type** List[int]

# **5.3.2 myfm.utils.encoders.CategoryValueToSparseEncoder**

<span id="page-38-0"></span>class myfm.utils.encoders.CategoryValueToSparseEncoder(*items: typ-*

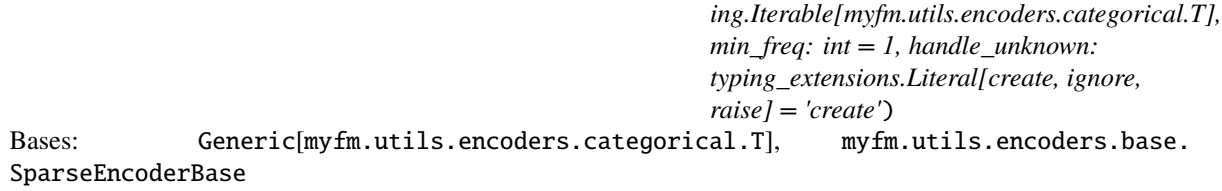

The class to one-hot encode a List of items into a sparse matrix representation.

<span id="page-38-4"></span>\_\_init\_\_(*items: typing.Iterable[myfm.utils.encoders.categorical.T], min\_freq: int = 1, handle\_unknown: typing\_extensions.Literal[create, ignore, raise] = 'create'*) Construct the encoder by providing a list of items.

### <span id="page-39-3"></span>**Parameters**

- items  $(Iterable[T])$  The items list.
- $min\_freq$  (int, optional) The minimal frequency for an item to be retained in the known items list, by default 1
- handle\_unknown (Literal["create", "ignore", "raise"], optional) How to handle previously unseen values during encoding. If "create", then there is a single category named "\_\_UNK\_\_" for unknown values, ant it is treated as 0th category. If "ignore", such an item will be ignored. If "raise", a *KeyError* is raised. Defaults to "create".

# **Methods**

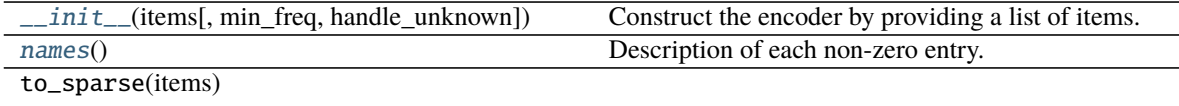

<span id="page-39-1"></span> $\texttt{names}() \rightarrow \text{List[str]}$ Description of each non-zero entry.

# **5.3.3 myfm.utils.encoders.MultipleValuesToSparseEncoder**

<span id="page-39-0"></span>class myfm.utils.encoders.MultipleValuesToSparseEncoder(*items: typing.Iterable[str], min\_freq: int = 1, sep: str = ',', normalize: bool = True, handle\_unknown: typing\_extensions.Literal[create, ignore,*

*raise] = 'create'*)

Bases: [myfm.utils.encoders.categorical.CategoryValueToSparseEncoder](#page-38-0)[str]

<span id="page-39-2"></span>The class to N-hot encode a List of items into a sparse matrix representation.

\_\_init\_\_(*items: typing.Iterable[str], min\_freq: int = 1, sep: str = ',', normalize: bool = True, handle\_unknown: typing\_extensions.Literal[create, ignore, raise] = 'create'*) Construct the encoder by providing a list of strings, each of which is a list of strings concatenated by *sep*.

- items (Iterable[str]) Iterable of strings, each of which is a concatenated list of possibly multiple items.
- **min\_freq** (int, optional) The minimal frequency for an item to be retained in the known items list, by default 1.
- sep (str, optional) Tells how to separate string back into a list. Defaults to *','*.
- normalize (bool, optional) If *True*, non-zero entry in the encoded matrix will have *1 / N \*\* 0.5*, where *N* is the number of non-zero entries in that row. Defaults to *True*.
- handle\_unknown (Literal["create", "ignore", "raise"], optional) How to handle previously unseen values during encoding. If "create", then there is a single category named "\_\_UNK\_\_" for unknown values, ant it is treated as 0th category. If "ignore", such an item will be ignored. If "raise", a *KeyError* is raised. Defaults to "create".

# <span id="page-40-4"></span>**Methods**

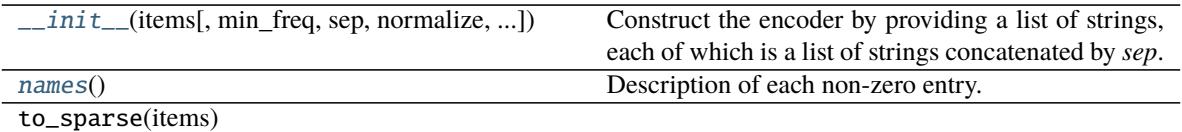

<span id="page-40-1"></span> $names() \rightarrow List[str]$ Description of each non-zero entry.

# **5.3.4 myfm.utils.encoders.BinningEncoder**

```
class myfm.utils.encoders.BinningEncoder(x: object, n_percentiles: int = 10)
     Bases: myfm.utils.encoders.base.SparseEncoderBase
```
The class to one-hot encode a List of numerical values into a sparse matrix representation by binning.

<span id="page-40-2"></span> $\text{unit}_{--}(x: object, n\_percentiles: int = 10) \rightarrow \text{None}$ Initializes the encoder by compting the percentile values of input.

#### **Parameters**

- $\mathbf{x}$  list of numerical values.
- n\_percentiles number of percentiles computed against x, by default 10.

### **Methods**

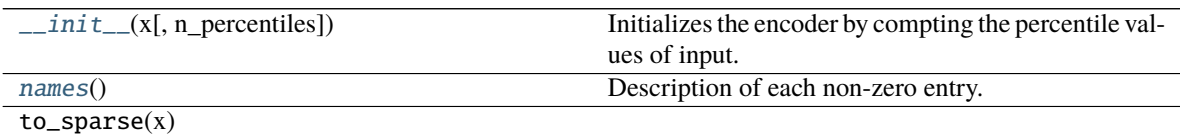

<span id="page-40-3"></span> $names() \rightarrow List[str]$ 

Description of each non-zero entry.

**CHAPTER**

**SIX**

# **INDICES AND TABLES**

<span id="page-42-0"></span>• genindex

• search

# **INDEX**

<span id="page-44-0"></span>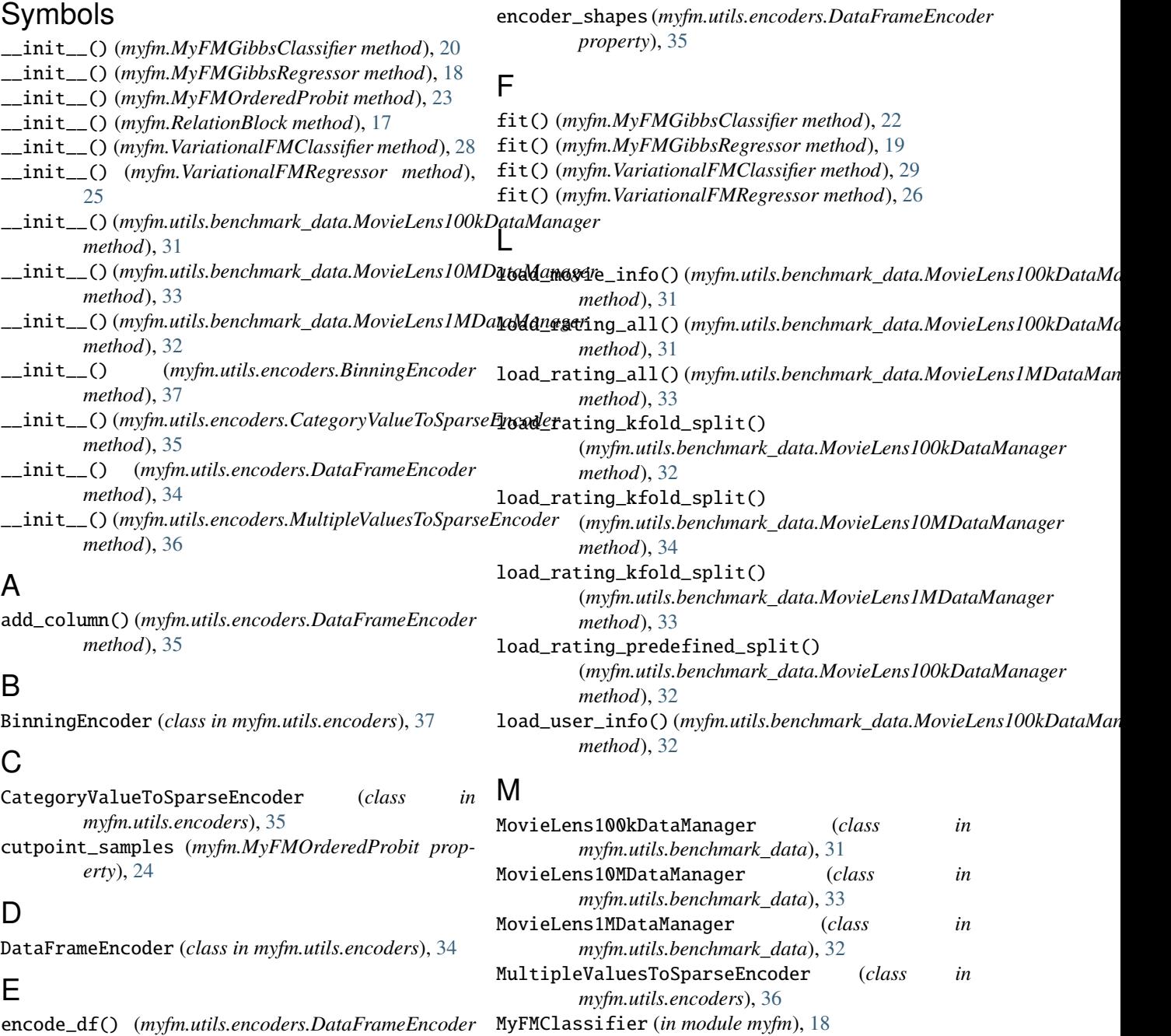

MyFMGibbsClassifier (*class in myfm*), [20](#page-23-5)

*method*), [35](#page-38-5)

```
MyFMGibbsRegressor
(class in myfm), 18
MyFMOrderedProbit
(class in myfm), 23
MyFMRegressor
(in module myfm), 18
```
# N

names() (*myfm.utils.encoders.BinningEncoder method*), [37](#page-40-4) names() (*myfm.utils.encoders.CategoryValueToSparseEncoder method*), [36](#page-39-3) names() (*myfm.utils.encoders.MultipleValuesToSparseEncoder method*), [37](#page-40-4)

# P

```
predict()
(myfm.MyFMGibbsClassifier method), 22
predict()
(myfm.MyFMGibbsRegressor method), 20
predict()
(myfm.MyFMOrderedProbit method), 24
predict()
(myfm.VariationalFMClassifier method), 30
predict()
(myfm.VariationalFMRegressor method), 27
predict_proba()
                        (myfm.MyFMGibbsClassifier
        method), 23
predict_proba()
                         (myfm.MyFMOrderedProbit
        method), 25
predict_proba()
                      (myfm.VariationalFMClassifier
        method), 30
```
# R

RelationBlock (*class in myfm*), [17](#page-20-3)

# $\overline{V}$

V\_mean (*myfm.VariationalFMClassifier property*), [29](#page-32-3) V\_mean (*myfm.VariationalFMRegressor property*), [26](#page-29-3) V\_samples (*myfm.MyFMGibbsClassifier property*), [22](#page-25-3) V\_samples (*myfm.MyFMGibbsRegressor property*), [19](#page-22-2) V\_samples (*myfm.MyFMOrderedProbit property*), [24](#page-27-3) V\_var (*myfm.VariationalFMClassifier property*), [29](#page-32-3) V\_var (*myfm.VariationalFMRegressor property*), [26](#page-29-3) VariationalFMClassifier (*class in myfm*), [28](#page-31-2) VariationalFMRegressor (*class in myfm*), [25](#page-28-5)

# W

```
w0_mean
(myfm.VariationalFMClassifier property), 30
w0_mean
(myfm.VariationalFMRegressor property), 27
w0_samples
(myfm.MyFMGibbsClassifier property), 23
w0_samples
(myfm.MyFMGibbsRegressor property), 20
w0_samples
(myfm.MyFMOrderedProbit property), 25
w0_var
(myfm.VariationalFMClassifier property), 30
w0_var
(myfm.VariationalFMRegressor property), 27
w_mean
(myfm.VariationalFMClassifier property), 30
w_mean
(myfm.VariationalFMRegressor property), 27
w_samples
(myfm.MyFMGibbsClassifier property), 23
w_samples
(myfm.MyFMGibbsRegressor property), 20
w_samples
(myfm.MyFMOrderedProbit property), 25
w_var
(myfm.VariationalFMClassifier property), 30
w_var
(myfm.VariationalFMRegressor property), 27
```